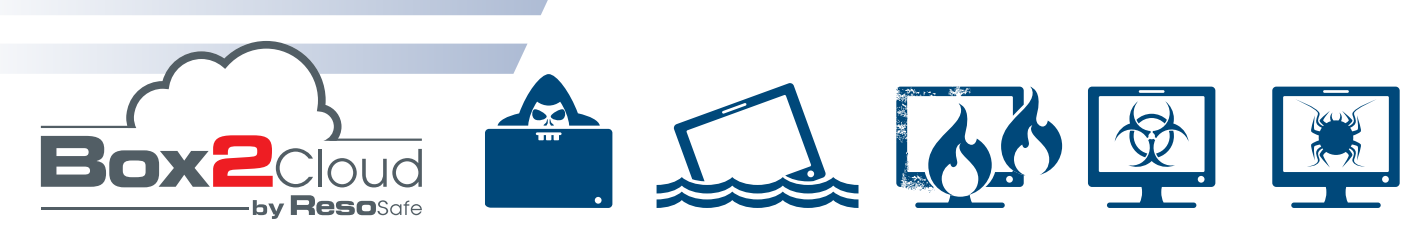

Les nouvelles menaces de la cyber-criminalité (Cryptolockers, Ransomwares,...) mais également les risques du quotidien (cambriolage, incendie, inondation, crash informatique, erreurs de manipulation) mettent en péril votre activité.

En bon chef d'entreprise, vous assurez et faites surveiller vos locaux et vos biens...

mais que faites-vous pour l'actif le plus important de votre entreprise : vos données ?

ResoSafe est une entreprise pionnière et spécialiste depuis plus de 20 ans dans la sauvegarde numérique externalisée.

Avec Box2Cloud, héritière de la première box de sauvegarde créée en 2008, ResoSafe répond à vos besoins de sécurité et de sauvegarde, de stockage, de partage, de mobilité et de numérisation.

#### - **Sync2**Cloud -

57 Boulevard de la République 78400 Chatou Tél : (+33) 1 84 59 02 04 Fax : (+33) 1 80 10 14 70 contact@resosafe.fr

### **Récupérez du temps et améliorez votre rentabilité**

Quelque soit notre activité, nous devons tous **dématérialiser, classer, sauvegarder** nos documents pour **fluidifier** nos processus métier.

\***7h30...** c'est le temps que passe un employé toutes les semaines pour chercher une information \***1 mois...** c'est le temps nécessaire pour retrouver l'ensemble des documents en cas d'audit

- 
- \* Source Association information et Management

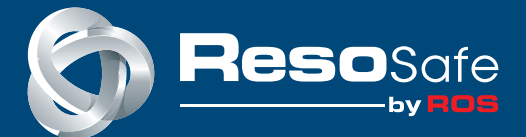

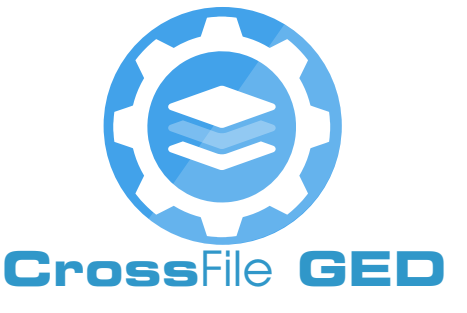

### **CrossFile GED vous accompagne dans votre transformation digitale** Proposée avec **Box2**Cloud, **Cross**File GED est **une solution de Gestion Electronique des Documents** avec laquelle vous pourrez simplifier vos tâches quotidiennes et optimiser votre temps de travail.

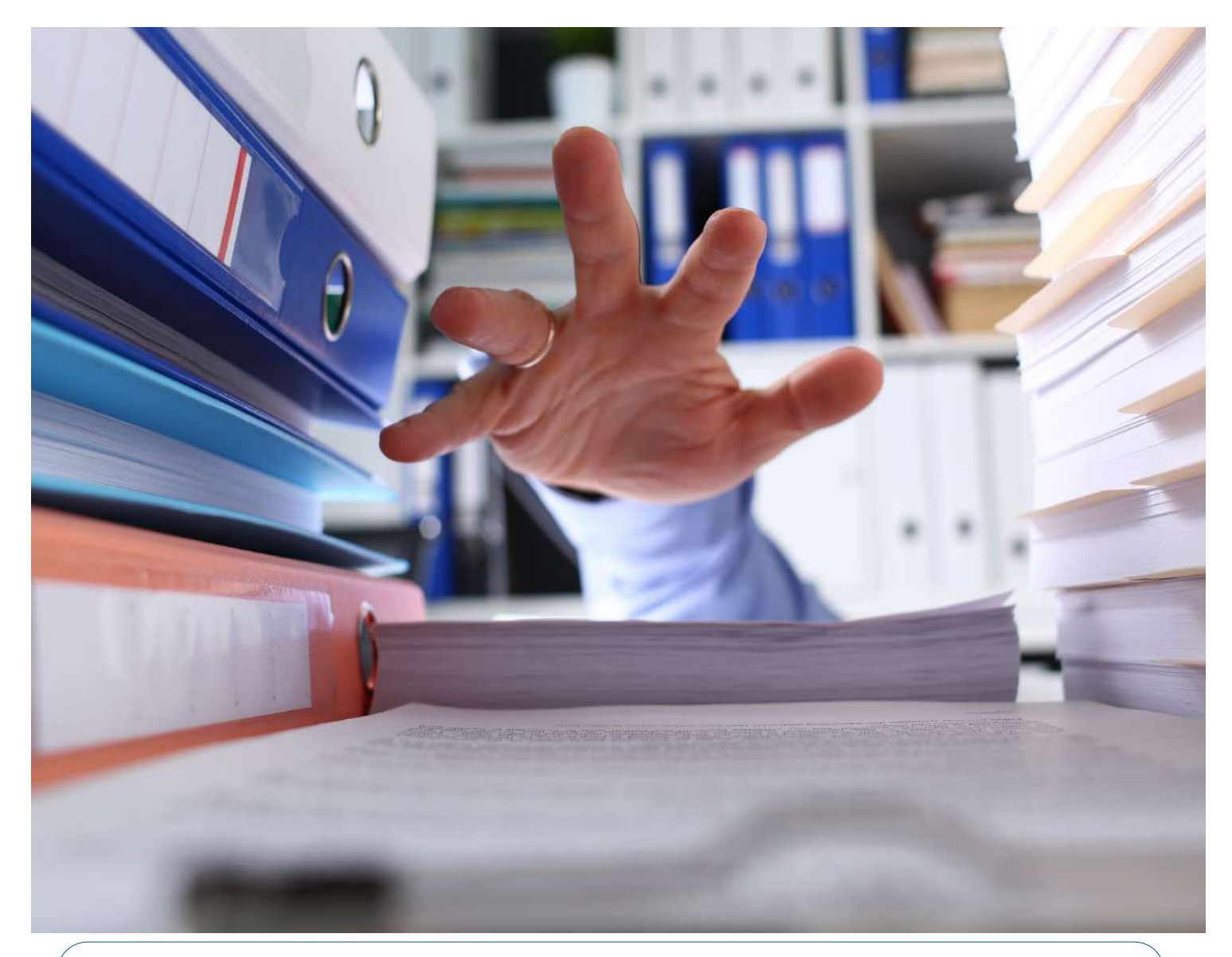

Numérisez directement à partir d'un multifonctions **Xerox** vos documents papier pour les convertir en PDF Texte et retrouvez-les rapidement au travers du moteur d'indexation et de recherche de **Box2**Cloud !

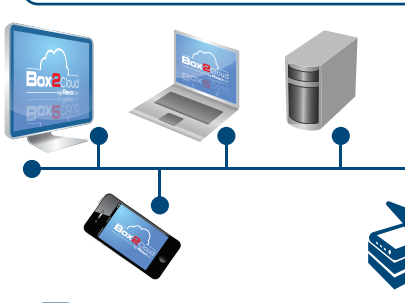

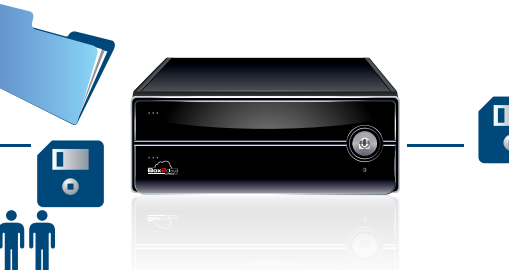

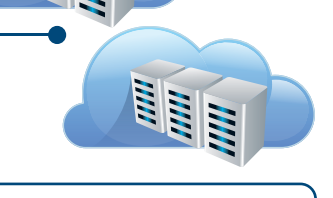

YAMY

**Reso**Safe vous accompagne.

avec ses partenaires techniques, pour faire face à tous les risques technologiques. SONICWALL Optez pour une sécurité optimale de votre réseau d'entreprise avec les options Firewall, VPN et filtrage web de Box2Cloud pour répondre à des besoins avancés. Protégez vos postes utilisateur et vos serveurs avec des solutions antivirus incluant la technologie de détection zero-day et ne laissez plus passer les e-mails F-Secure. indésirables ou dangereux pour garder votre entreprise à l'abri avec notre solution antispam 100% française.

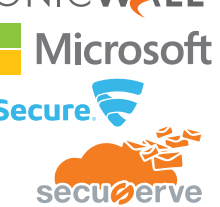

Le label Truxt évalue la pérennité financière et la capacité opérationnelle des acteurs de TRUX T'économie numérique. ResoSafe dispose du label Truxt et de Data Center garantissant la **TSO** sécurité de vos données certifiées Tier III et ISO 50001.

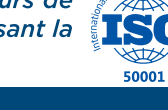

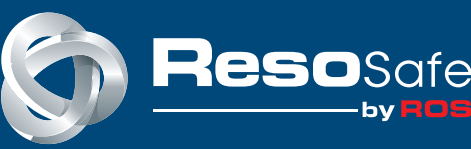

Assurez votre activité avec la sécurité renforcée de Box2Cloud pour vos données :

- un 1er niveau de sécurité avec la copie locale
- un 2e niveau de sécurité grâce à ses deux disques jusqu'à 10 To répliqués et supervisés

• un 3e niveau de sécurité avec la sauvegarde automatique et versionnées dans des Data Center situés en France

#### **CrossFile**

Reprenez le contrôle de vos documents partagés et ne laissez plus de données sensibles dans le Cloud des solutions gratuites. Depuis votre smartphone iOS ou Android, gagnez en mobilité et créez sur Box2Cloud un véritable espace de travail collaboratif avec vos contacts.

**Sync2Box-**Box2Cloud vous aide à stocker automatiquement vos fichiers et synchroniser en tâche planifiée ou en temps réel tous vos fichiers vers des dossiers personnels ou partagés de Box2Cloud.

#### Scan2Box -

### **Ma transformation digitale en 3 étapes avec Cross**File **GED**

# **1- Je dépose**

mes documents sur **Box2**Cloud selon trois possibilités complémentaires :

- avec **Scan2**Box installé sur mon multifonctions **Xerox** pour mes documents papier

- via un explorateur de fichiers (et un lecteur réseau sur **Box2**Cloud)

- avec **Cross**File sur http://my.resosafe.fr

## **3- Je classe**

et contrôle mes documents en quelques clics.

Mon document est identifié grâce à une bibliothèque de plus de **180 modèles de classeurs** prédéfinis ou personnalisables.

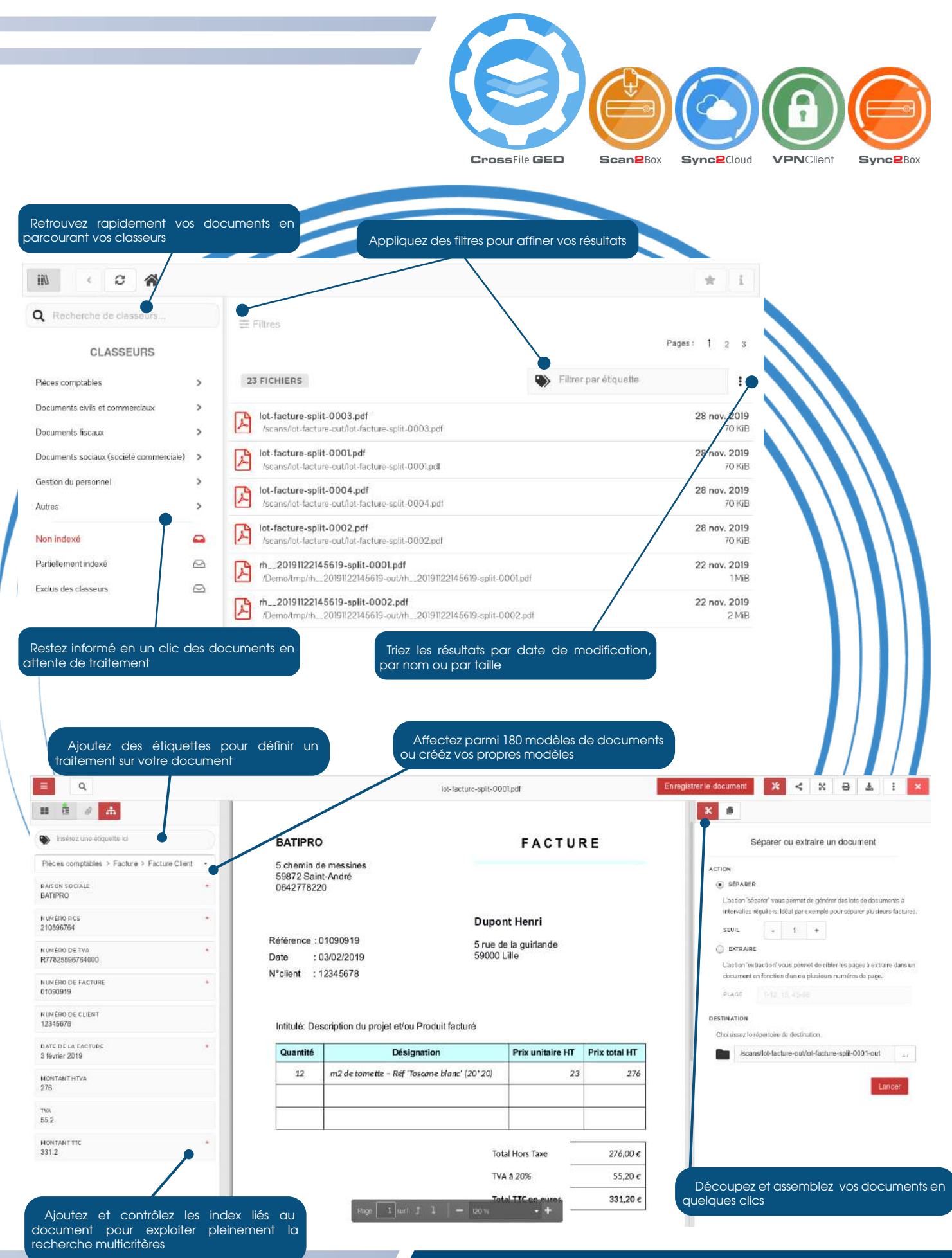

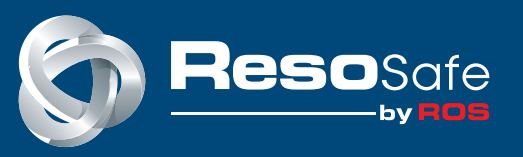

Je l'enrichis grâce aux champs d'indexation et je positionne des étiquettes pour l'intégrer dans un **workflow**.

Tous mes documents sont enregistrés au format **PDF/A-1** (conservation longue durée).

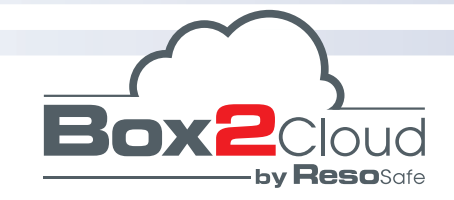

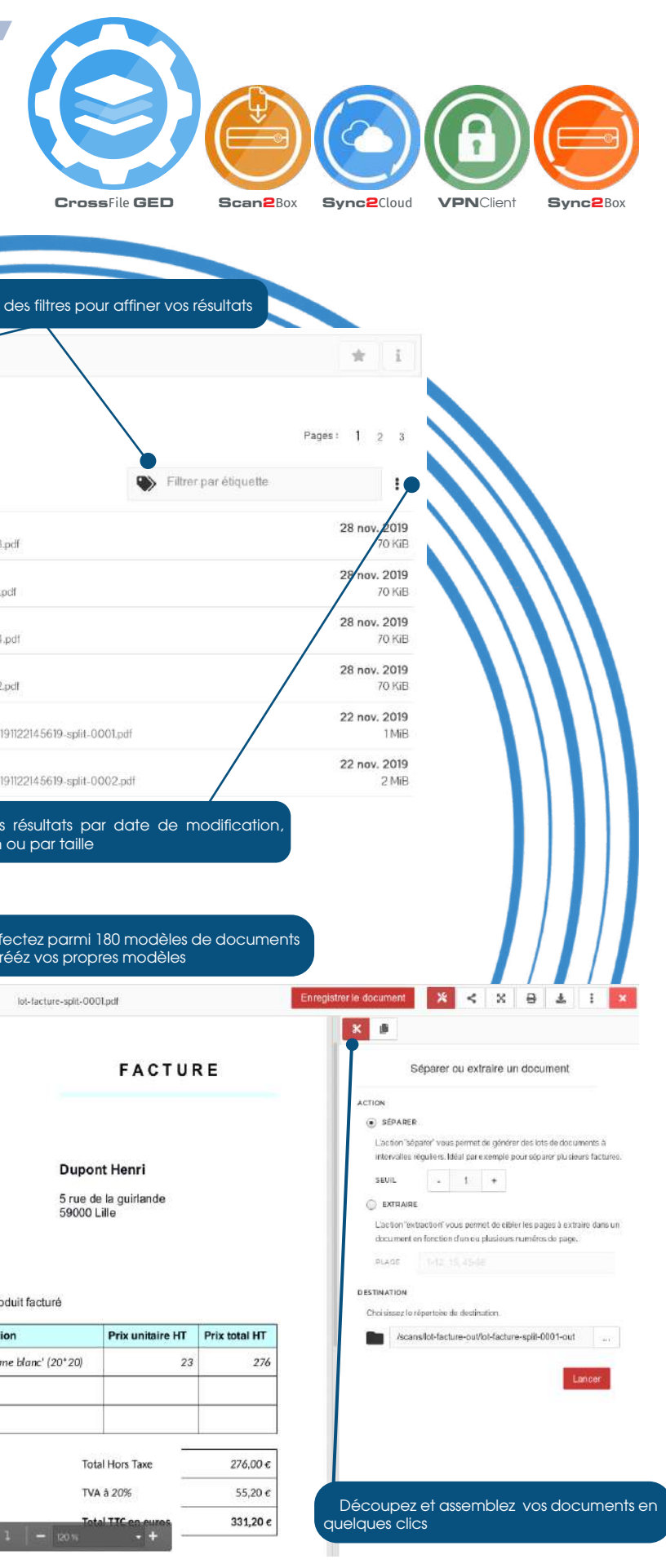

# **2- Je retrouve**

facilement mes documents à classer dans la bannette «Non indexé».

Si nécessaire, je peux **découper** mon document PDF ou le **fusionner** avec d'autres documents.

### **Suite à ces étapes, je retrouve facilement mes documents**

dans mes classeurs au travers du **moteur de recherche multicritères** (avec une date, un numéro de client, un montant...)

et me permet également de poursuivre le **workflow** associé à ce document selon son statut (à payer, affaire suivie, à relancer,...)